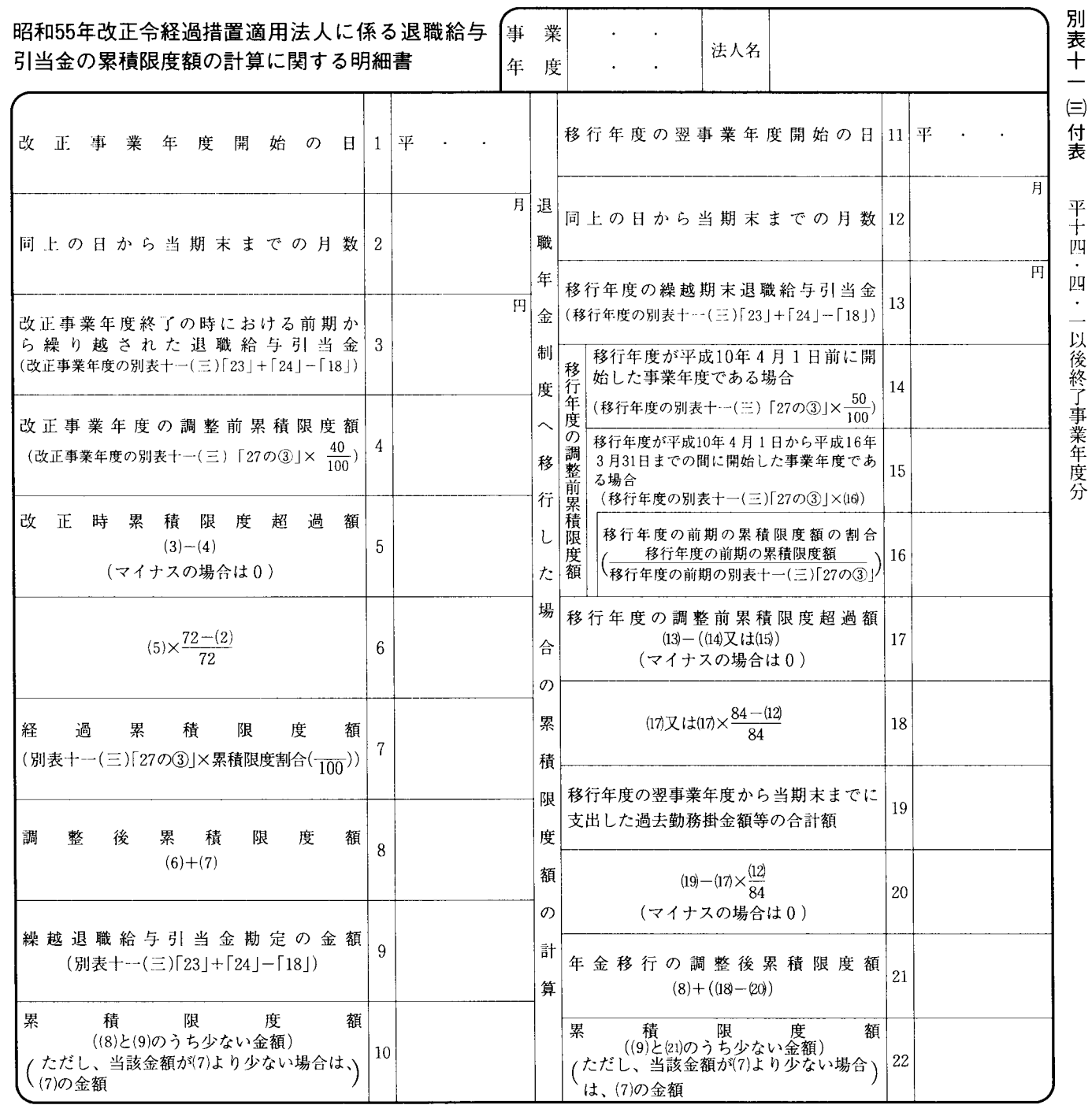

 $\overline{\mathbb{C}}$ 

法 0301-1103-付

 $\hat{\mathcal{A}}$ 

## 別表十一(三)付表の記載の仕方

- 1 この明細書は、平成13年改正令附則第10条の規定に よる改正後の平成10年改正令附則第12条第2項又は第 4項 (退職給与引当金に関する経過措置)の規定の適 用を受ける場合に記載します。
- 2 「1」から「10」までの各欄は、平成10年4月1日 以後最初に開始した事業年度の直前の事業年度(以下 「直前事業年度」といいます。)において、昭和55年改 正令附則第4条第3項《退職給与引当金に関する経過 措置》の規定の適用を受けた内国法人が平成10年4月 1日以後に開始した事業年度において平成10年改正令 附則第12条第2項の規定の適用を受ける場合又は直前 事業年度において昭和55年改正令附則第4条第3項若 しくは第4項の規定の適用を受けた内国法人 (平成10 年改正令附則第12条第4項第1号又は同項第3号に掲 げる法人に限ります。)が平成10年4月1日以後に開 始した事業年度において平成10年改正令附則第12条第 4項の規定の適用を受ける場合に記載します。
- 「11」から「22」までの各欄は、直前事業年度にお 3 いて昭和55年改正令附則第4条第3項又は第4項の規 宗の適用を受けた内国法人 (平成10年改正令附則第12 条第4項第1号又は同項第3号に掲げる法人に限りま す。)が平成10年4月1日以後に開始した事業年度に おいて平成10年改正令附則第12条第4項の規定の適用 を受ける場合に記載します。
- 4 「7」の欄の「累計限度割合(---。)」の分子の空欄 には、次の事業年度の区分に応じそれぞれ次の数を記

載します。

- (1) 平成10年4月1日から平成11年3月31日までの間 に開始した事業年度 37
- (2) 平成11年4月1日から平成12年3月31日までの間 に開始した事業年度 33
- (3) 平成12年4月1日から平成13年3月31日までの間 に開始した事業年度 30
- (4) 平成13年4月1日から平成14年3月31日までの間 に開始した事業年度 27
- (5) 平成14年4月1日から平成15年3月31日までの間 に開始した事業年度 23
- (6) 平成15年4月1日以後に開始した事業年度 20
- 「移行年度の翌事業年度から当期末までに支出した 5. 過去勤務掛金額等の合計額19] 及び  $\sqrt[19]{-17}\times\frac{12}{84}$  20 (マイナスの場合は0)| の各欄は、平成10年4月1日以後に年金移行(前事業 年度終了の時においては退職給与として支給されるこ ととなっていた金額の全部又は一部が当該事業年度終 了の時においては退職金共済契約等若しくは適格退職 年金契約等に基づく給付金又は厚生年金基金からの給 付金として支給されることとなったことをいいます。 以下同じ。)を行った場合のその年金移行の日を含む 事業年度の翌事業年度以後の各事業年度の令第107条 第2項第2号《退職給与引当金勘定の金額の取崩し》 に規定する累積限度額を計算する場合に記載します。